# Cheatography

## StatiscalThinkingPython Cheat Sheet by [elhamsh](http://www.cheatography.com/elhamsh/) via [cheatography.com/31327/cs/14239/](http://www.cheatography.com/elhamsh/cheat-sheets/statiscalthinkingpython)

np.cov(x, returns a 2D array where entries

[0,1] and [1,0] are the covariances. Entry [0,0] is the variance of the data in x, and entry [1,1] is the variance of the data in y. This 2D output array is called the covariance matrix, since it organizes the self- and

covariance.

is computed using the np.corrcoef() function. Like np.cov(), it takes two arrays as arguments and returns a 2D array. Entries [0,0] and [1,1] are necessarily equal to 1 (can you think about why?), and the value we are after is entry [0,1].

permutation sampling is a great way to simulate the hypothesis that two variables have identical probability distributions

Permute the concatenated array

np.concat Concatenate the data sets

Pearson correlation coefficient, also called the Pearson r, is often easier to interpret than the covariance. It

**numpy (cont)**

y)

np.corrco ef()

**hypotheses** permutati on sampling

np.rando m.permu tation(dat‐ a)

enate((da‐ ta1, data2))

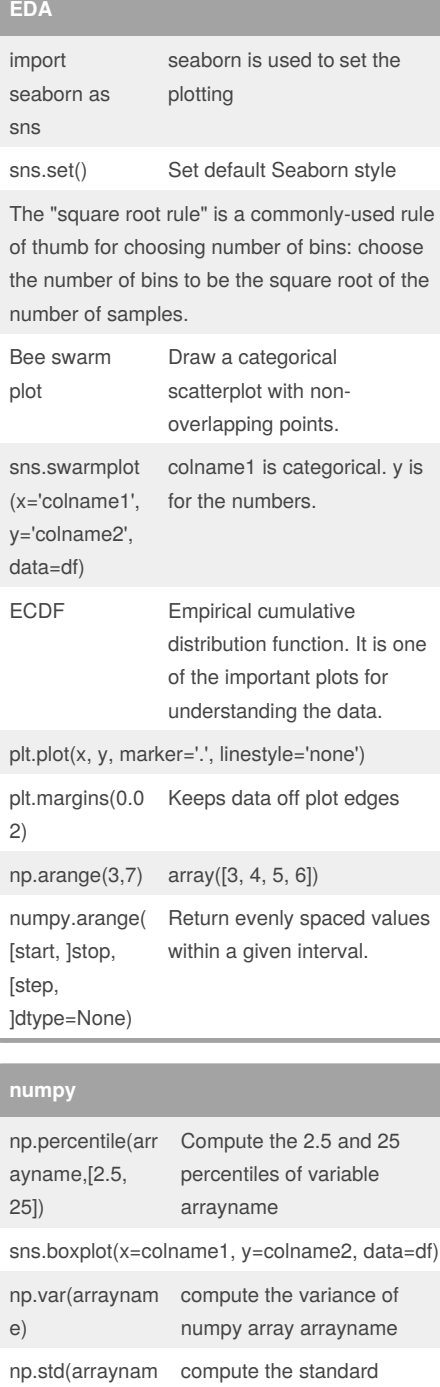

e)

#### By **elhamsh**

arrayname

[cheatography.com/elhamsh/](http://www.cheatography.com/elhamsh/)

deviation of numpy array

Not published yet. Last updated 12th January, 2018. Page 1 of 2.

#### **hypotheses (cont)**

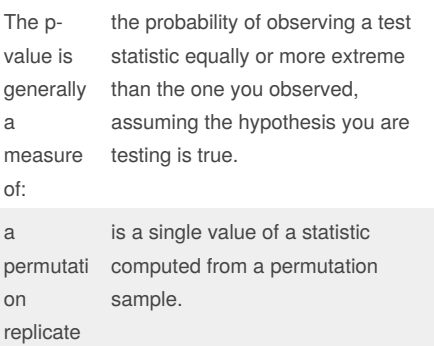

#### **probabilistic logic**

Statistical inference involves taking your data to probabilistic conclusions about what you would expect if you took even more data, and you can make decisions based on these conclusions.

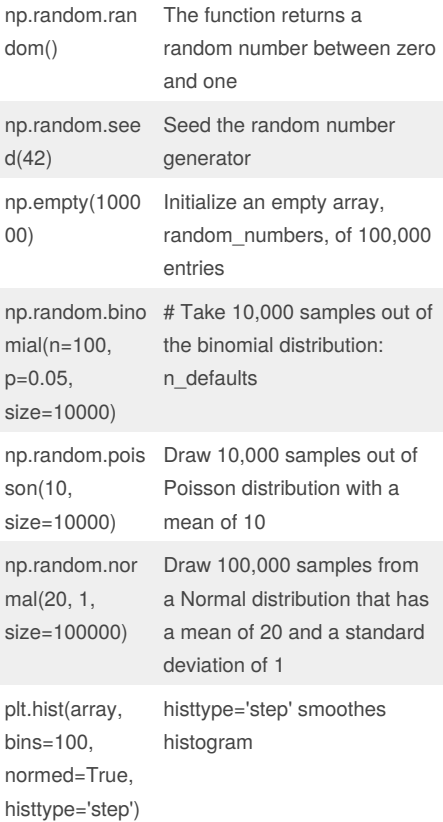

#### Sponsored by **Readability-Score.com** Measure your website readability!

<https://readability-score.com>

# Cheatography

## StatiscalThinkingPython Cheat Sheet by [elhamsh](http://www.cheatography.com/elhamsh/) via [cheatography.com/31327/cs/14239/](http://www.cheatography.com/elhamsh/cheat-sheets/statiscalthinkingpython)

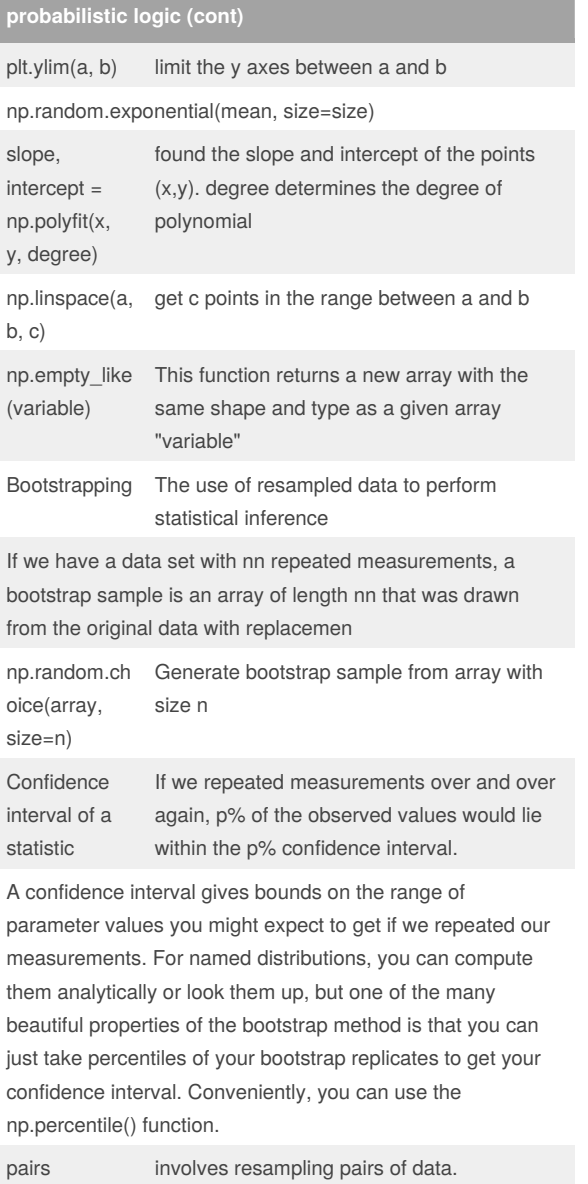

bootstrap

### By **elhamsh**

[cheatography.com/elhamsh/](http://www.cheatography.com/elhamsh/)

Not published yet. Last updated 12th January, 2018. Page 2 of 2.

Sponsored by **Readability-Score.com** Measure your website readability! <https://readability-score.com>